## **Инструкция по заполнению бланков ответов участников**

Страниц: 15

Москва 2021

## <span id="page-1-0"></span>**Аннотация**

Настоящий документ определяет порядок заполнения бланков ответов участников государственной итоговой аттестации обучающихся, освоивших основные образовательные программы основного общего образования (далее – участник, участник тестирования).

## **Оглавление**

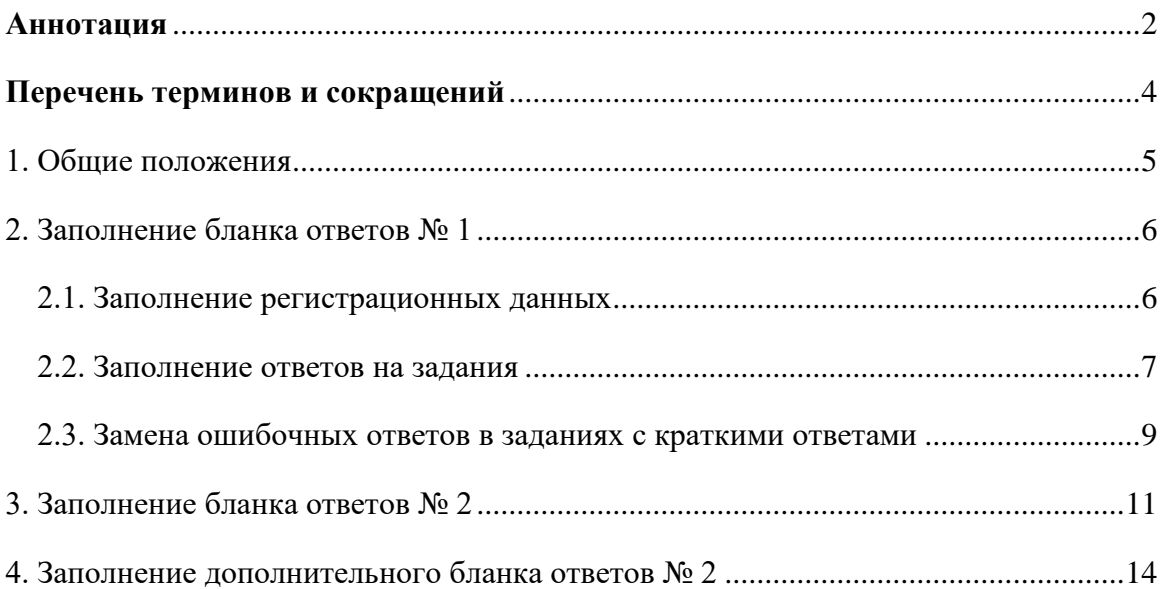

## <span id="page-3-0"></span>**Перечень терминов и сокращений**

В Таблице 1 приведен перечень используемых в документе сокращений и условных обозначений.

#### **Таблица 1. Перечень сокращений**

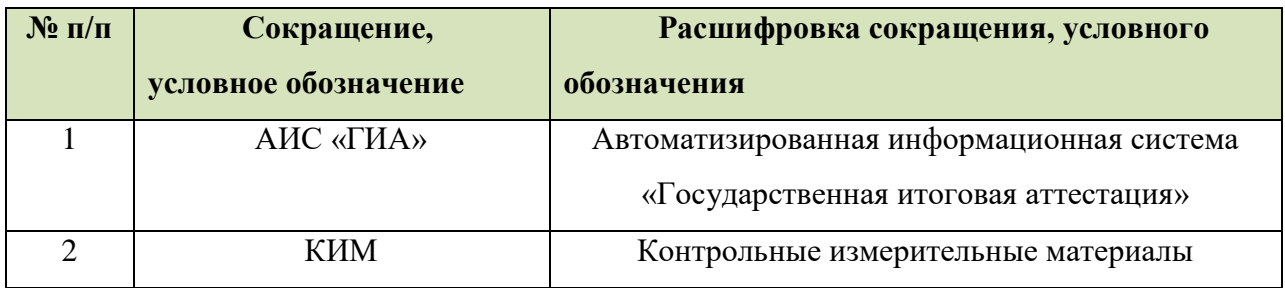

## <span id="page-4-0"></span>**1. Общие положения**

Для обработки экзаменационных материалов тестирования при помощи АИС «ГИА» применяются следующие типы бланков: бланк ответов № 1, бланк ответов № 2 лист 1, бланк ответов № 2 лист 2, дополнительный бланк ответов № 2. Общая структура бланков ответов № 1 едина для всех предметов.

Бланки являются машиночитаемыми формами, имеют размер 210мм×297мм (формат А4).

Все бланки ответов заполняются яркими черными чернилами. Допускается использование только гелевой или капиллярной ручки. В случае отсутствия у участника тестирования ручек указанного типа и использования, вопреки настоящим правилам, шариковой ручки, контур каждого символа при заполнении необходимо аккуратно обводить 2-3 раза, чтобы исключить «проблески» по линии символов.

Участник тестирования должен изображать каждую цифру и букву во всех заполняемых полях бланков, тщательно копируя образец ее написания из строки с образцами написания символов, расположенной в верхней части бланка ответов № 1. Небрежное написание символов может привести к тому, что при автоматизированной обработке символ может быть распознан неправильно.

Каждое поле в бланках заполняется, начиная с первой позиции (в том числе и поля для занесения фамилии, имени и отчества участника тестирования). Если участник не имеет информации для заполнения поля, он должен оставить его пустым (не делать прочерков).

Категорически запрещается:

- делать в полях бланков, вне полей бланков или в полях, заполненных типографским способом, какие-либо записи и пометки, не относящиеся к содержанию полей бланков;
- использовать для заполнения бланков цветные ручки вместо черной, карандаш (даже для черновых записей на бланках), средства для исправления внесенной в бланки информации («замазку» и др.).

# <span id="page-5-0"></span>**2. Заполнение бланка ответов № 1**

### <span id="page-5-1"></span>**2.1. Заполнение регистрационных данных**

В верхней (регистрационной) части бланка № 1 заполняются следующие поля:

- Код региона;
- Код образовательной организации;
- Номер и буква класса (если есть);
- Код пункта проведения;
- Номер аудитории;
- Код предмета;
- Наименование предмета;
- Дата проведения экзамена (ДД-ММ-ГГ);
- Подпись участника аттестации (должна помещаться в отведенном для нее поле);
- Фамилия;
- Имя;
- Отчество (при наличии);
- Реквизиты документа, удостоверяющего личность (серия (если есть), номер (только цифры));

*ПРИМЕЧАНИЕ: При печати бланков ответов в комплекте с КИМ с использованием Станции печати, входящей в состав АИС «ГИА», поля Код региона, Код предмета, Название предмета и Дата экзамена заполняются автоматически.*

Поля для служебного использования «Резерв-1» и «Резерв-2» не заполняются.

### **2.2. Заполнение ответов на задания**

<span id="page-6-0"></span>В средней части бланка ответов № 1 расположены поля для записи кратких ответов на задания. Максимальное количество таких заданий зависит от КИМ.

Участник экзамена должен изображать каждую цифру и букву во всех заполняемых полях бланка ответов № 1 тщательно копируя образец ее написания из строки с образцами написания символов, расположенными в верхней части бланка ответов № 1. Небрежное написание символов может привести к тому, что при автоматизированной обработке символ может быть распознан неправильно.

Краткие ответы записываются слева направо от номера задания, начиная с первой ячейки. Каждый символ записывается в отдельную ячейку.

Краткий ответ можно давать только в виде слова, одного целого числа или комбинации букв и цифр, если в КИМ не указано, что ответ можно дать с использованием запятых для записи ответа в виде десятичной дроби или в виде перечисления требуемых в задании пунктов. Любые сокращения запрещены.

Если кратким ответом должно быть слово, пропущенное в некотором предложении, то это слово нужно писать в той форме (род, число, падеж и т.п.), в которой оно должно стоять в предложении.

Если в задании в качестве ответа требуется указать последовательность букв или цифр, при переносе ответа на бланк следует указать только эту последовательность, без запятых и прочих символов (например, БВА).

#### *Пример заполнения*

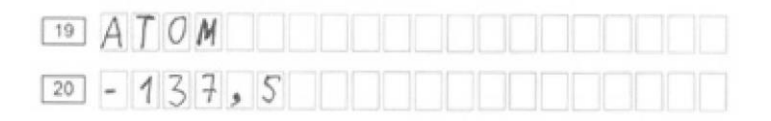

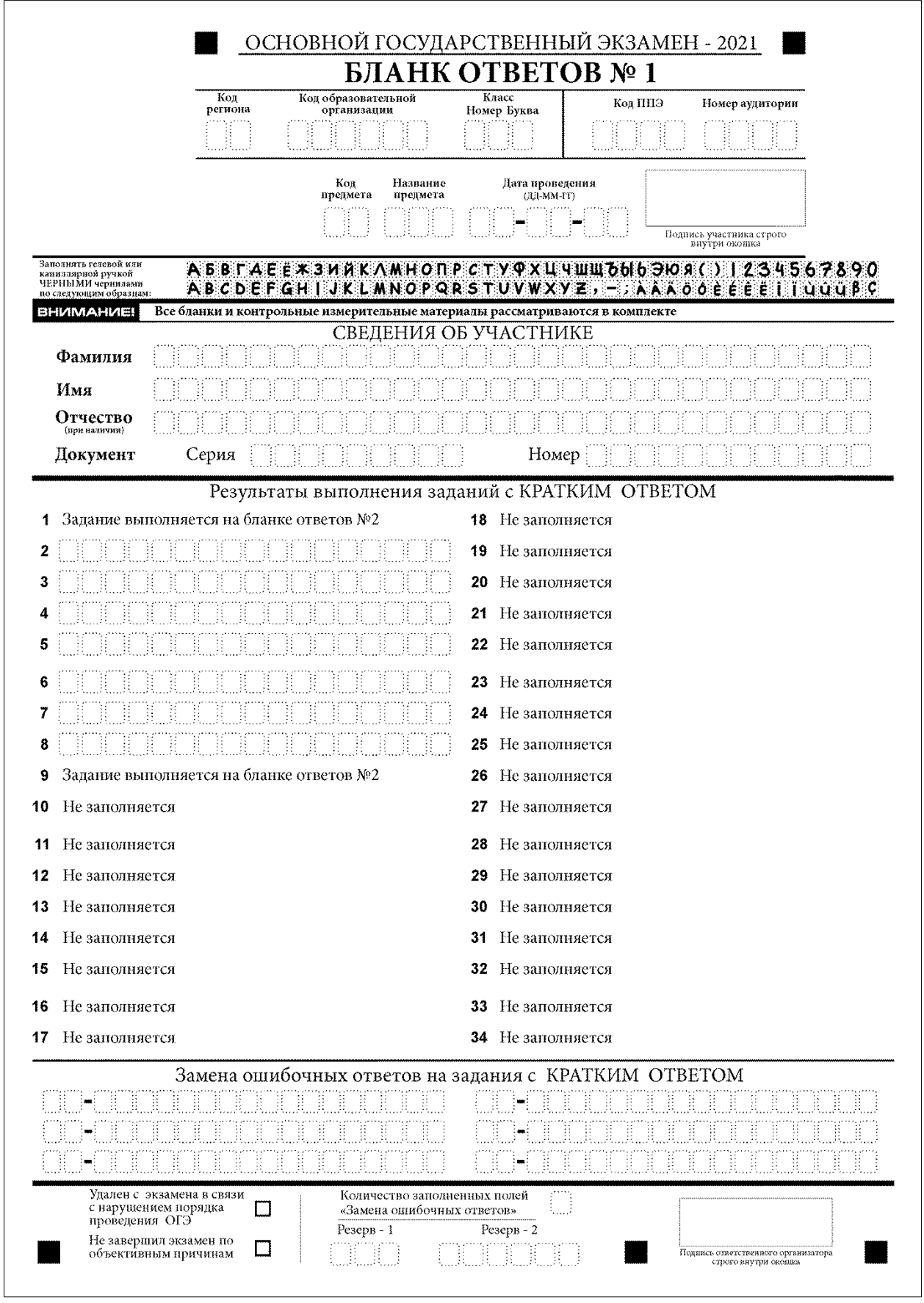

**Рисунок 1. Образец бланка ответов № 1**

**!** Обращаем ваше внимание, что в бланках присутствуют следующие метки в нижней части бланка:

- Удалён с экзамена в связи с нарушением порядка проведения ОГЭ;

- Не завершил экзамен по объективным причинам (см. **[Рисунок](#page-8-1)** 2):

Данные метки заполняются работником ППЭ в случае необходимости после сдачи бланка участником тестирования.

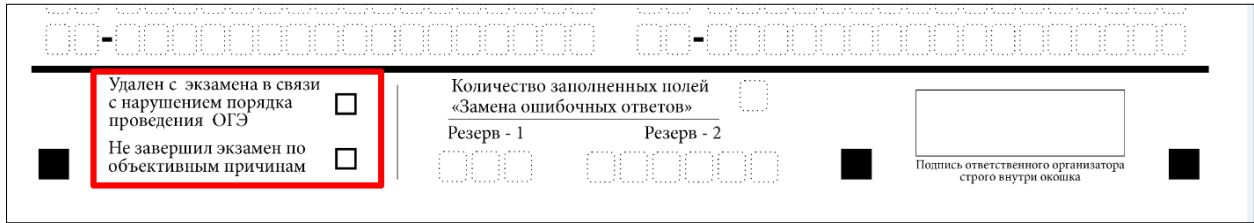

### **Рисунок 2. Метки на бланке ответов № 1**

<span id="page-8-1"></span>При возникновении необходимости данные метки заполняются символом «**х**» (крестик).

### <span id="page-8-0"></span>**2.3. Замена ошибочных ответов в заданиях с краткими ответами**

В нижней части бланка ответов № 1 предусмотрены поля для записи исправленных ответов на задания с кратким ответом взамен ошибочно записанных (см. **[Рисунок](#page-8-2)** 3).

Для замены ответа, внесенного в бланк ответов № 1, нужно в соответствующих полях замены (два первых поля перед знаком тире) проставить номер задания, ответ на который следует исправить, и записать новое значение верного ответа на указанное задание.

|                                                                                                    |                                                                                                    | Замена ошибочных ответов на задания с КРАТКИМ ОТВЕТОМ                                                                                                    |                                                                                                    |
|----------------------------------------------------------------------------------------------------|----------------------------------------------------------------------------------------------------|----------------------------------------------------------------------------------------------------|----------------------------------------------------------------------------------------------------|
| .<br>$\cdots$<br>$\cdots$<br>$\sim$ 1<br>$\sim$<br><b>ALC</b><br>$\cdots$<br>$\sim$ $\sim$<br>$\sim$ $\sim$<br><b>A</b> 11<br>.<br>$\sim$<br>$\cdots$<br>$\sim$<br>$\cdots$<br>$\cdots$<br>$\sim$<br>$\sim$<br><br>$-1$<br>$\cdots$<br>$\sim$<br>$\sim$ $\sim$<br>$-1$<br>.<br>$\sim$ $\sim$<br>$\sim$<br>$\sim$<br>.<br>.<br>$\sim$ $\sim$<br>$\sim$<br>$\sim$ $\sim$<br>$\sim$ $\sim$<br><br>.<br>$\sim$ 10<br>$\cdots$<br>$\sim$ 10<br>$\sim$ $\sim$<br>$\sim$ $\sim$<br>$\sim$ $\sim$<br><b>A B</b><br>$\sim$<br>$\sim$<br>$\sim$<br>$\sim$<br>$\sim$<br>$\sim$<br>$\sim$<br>$\sim$<br>$\sim$<br>$\cdots$<br>.<br>$\cdots$<br>$\cdots$<br>.<br>$\sim$ $\sim$<br>.<br>- South State - - South South South South South South South South South South South South South South South South | 。这是有关于,这是有关于是,这是有关于。这是有关于是,这是有关于是,这是有关于是,这是有关于是,这是有关于是,这是有关于是,这是有关于是,这是有关于是,这是有关于是,这是有关于,<br>$-1$<br>$\cdots$<br>$\cdots$<br><b>ALC</b><br>$\sim$ 10<br><b>A</b> 11<br>$\sim$ $\sim$<br>$\cdots$<br>$\sim$<br>$\sim$<br>$\sim$<br>.<br>$-1$<br>$\sim$<br>$\sim$<br>$\sim$ $\sim$<br>$\sim$ $\sim$<br>$\sim$ $\sim$<br>$\sim$ $\sim$<br>$\sim$ $\sim$<br>$\sim$ $\sim$<br>$\sim$ $\sim$<br>$\sim$ $\sim$<br>$\sim$ $\sim$<br>.<br>$\sim$ $\sim$<br>$\sim$ 1.<br>$\cdots$<br>$\sim$<br>. .<br>$\sim$<br>.<br>$\sim$ $\sim$<br>$\cdots$<br><b>COLUMN</b><br>.<br>$\sim$ $\sim$<br><b><i><u>Property</u></i></b><br>$\sim$ 1.1 | .<br><b>11.11</b><br>$\sim$ $\sim$<br>$\sim$ $\sim$<br><b>1979</b><br><b>COLLECT</b><br>$\cdots$<br>$\sim$ $\sim$<br>$\sim$<br>$\cdots$<br>.<br>$\sim$<br>$\cdots$<br>$\cdots$<br><br>$-1$<br>$\cdots$<br><b>ALC</b><br>$\sim$ $\sim$<br>$\sim$<br>$\sim$<br>$\sim$ $\sim$<br><br><br>- 11<br><b>11.11</b><br>14, 15,<br>$\sim$<br>$\sim$<br><b><i><u>Part 1</u></i></b><br>$\sim$ $\sim$<br>$\sim$ $\sim$<br>. | بالمعطو بمعتقل بمعتقص بمعتقص بمعتقل بمعتقل ومعتقل بمعتقل بمعتقل بمعتقل بمعتقل بمعتقل بمعتقل بمعتقل بمعتقل بمعتقل<br>$\cdots$<br>$\sim$ $\sim$<br>$\cdots$<br>$\cdots$<br>.<br>$\cdots$<br>. .<br>$\sim$ $\sim$<br><b>A</b> 1<br><b>A</b> 11<br>$\cdots$<br><b>A 10</b><br>$\cdots$<br>$\cdots$<br>.<br>$\cdots$<br>$\cdots$<br>$\cdots$<br>$\cdots$<br>$\cdots$<br>$\cdots$<br>$\cdots$<br>$\cdots$<br>$\sim$<br>$\sim$<br>$\sim$ $\sim$<br>$\sim$<br>$\sim$ $\sim$<br>$\sim$ $\sim$<br>$\sim$ $\sim$<br>. .<br>. .<br>$\sim$ $\sim$<br>$\sim$ $\sim$<br>. .<br>.<br>$\sim$ $\sim$<br>$\sim$ $\sim$<br>$\sim$<br>.<br>$\sim$ $\sim$<br>$\cdots$<br>$\sim$ $\sim$<br>$\sim$ $\sim$<br>$\sim$ $\sim$<br>$\sim$ $\sim$<br>$\sim$ $\sim$<br>$\sim$ 10<br>$\sim$<br>. .<br>$\cdots$<br>$\sim$ $\sim$<br>$\sim$ $\sim$<br>$\cdots$<br>.<br><b>ALC</b><br>$\cdots$<br>$\cdots$<br>$\sim$ $\sim$<br>$\sim$ $\sim$<br>, to cal to cal to cal to cal to cal to cal to cal to cal to cal to cal to cal to cal to cal to cal to cal to |
| Удален с экзамена в связи<br>с нарушением порядка<br>проведения ОГЭ<br>Не завершил экзамен по<br>объективным причинам                                                                                                    | Резерв -<br>.<br>$\sim$                                                                                                    | Количество заполненных полей<br>«Замена ошибочных ответов»<br><br>Резерв - 2<br>$\sim$                                                                                                    | Подпись ответственного организатора<br>строго внутри окошка                                                                                                    |

<span id="page-8-2"></span>**Рисунок 3. Область замены ошибочных ответов на задания с кратким ответом**

Ниже приведен пример замены.

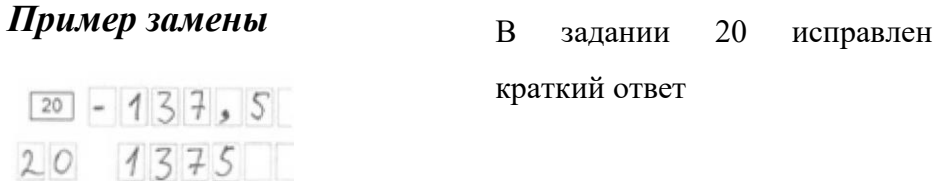

Ответственный организатор в аудитории по окончании выполнения экзаменационной работы участником экзамена должен проверить бланк ответов № 1 участника экзамена на наличие замены ошибочных ответов на задания с кратким ответом. В случае если участник экзамена осуществлял во время выполнения экзаменационной работы замену ошибочных ответов, организатору необходимо посчитать количество замен ошибочных ответов, в поле «Количество заполненных полей «Замена ошибочных ответов» поставить соответствующее цифровое значение, а также поставить подпись в специально отведенном месте.

В случае если участник экзамена не использовал поле «Замена ошибочных ответов на задания с кратким ответом» организатор в поле «Количество заполненных полей «Замена ошибочных ответов» ставит «Х» и подпись в специально отведенном месте.

Поля для служебного использования «Резерв-1» и «Резерв-2» не заполняются.

# **3. Заполнение бланка ответов № 2**

<span id="page-10-0"></span>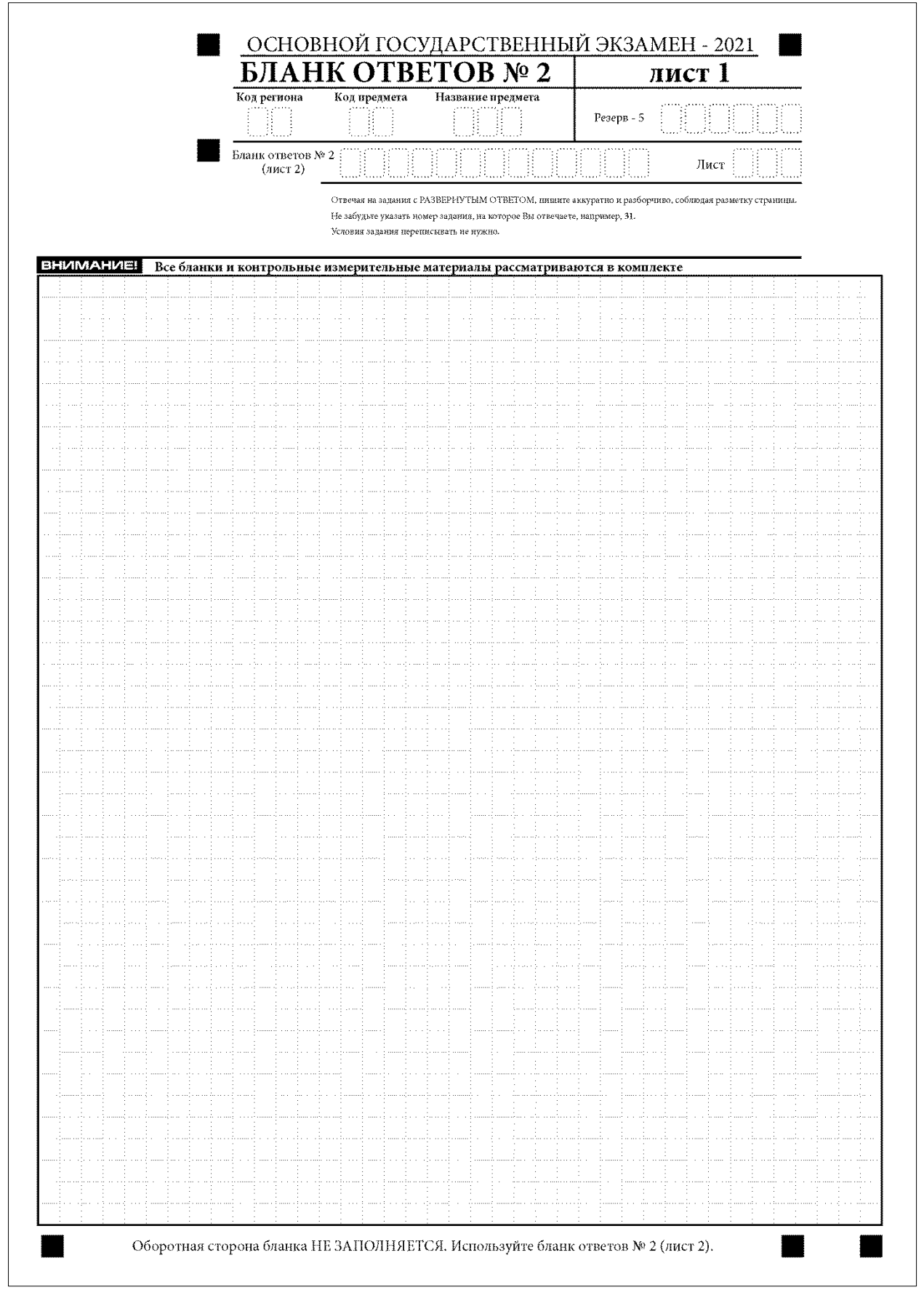

**Рисунок 4. Бланк ответов №2 (лист 1)**

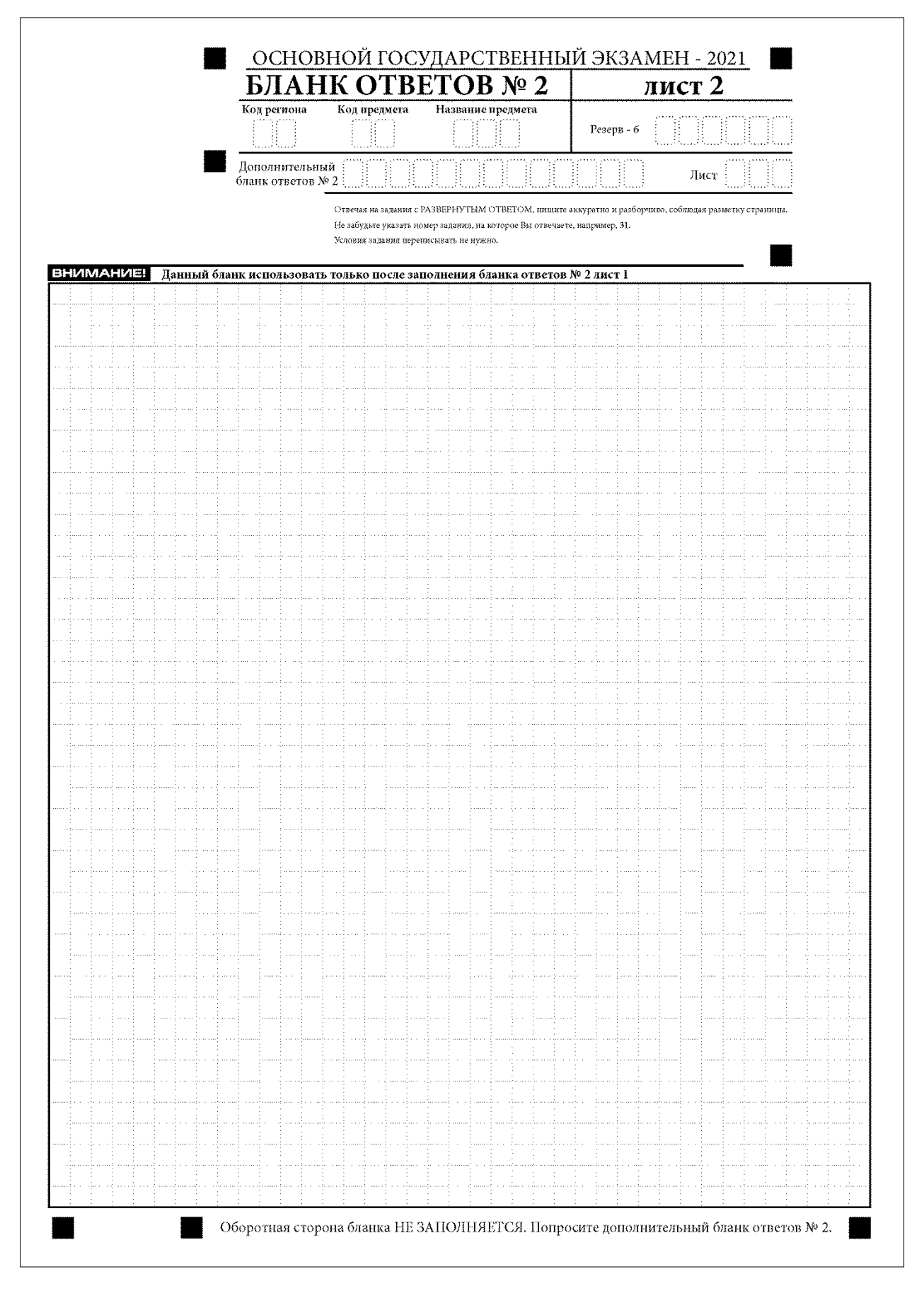

**Рисунок 5. Бланк ответов № 2 (лист 2)**

Односторонний бланк ответов № 2 (лист 1 и лист 2) предназначен для записи ответов на задания с развернутым ответом (строго в соответствии с требованиями инструкции к КИМ и к отдельным заданиям КИМ). Записи в лист 1 и лист 2 бланка ответов № 2 делаются в соответствующей последовательности: сначала в лист 1, затем – в лист 2 и только на лицевой стороне, оборотная сторона листов бланка ответов № 2 НЕ ЗАПОЛНЯЕТСЯ!!!

Информация для заполнения полей верхней части бланка ответов № 2 («Код региона», «Код предмета» и «Название предмета») заполняется автоматически и соответствует информации, внесенной в бланк регистрации и бланк ответов № 1. В лист 1 бланка ответов № 2 автоматически вносится цифровое значение горизонтального штрихкода листа 2 бланка ответов № 2. Поле «Резерв-5» не заполняется.

При недостатке места для ответов на одностороннем бланке ответов № 2 (лист 1 и лист 2) участник экзамена должен попросить односторонний дополнительный бланк ответов № 2. В случае заполнения дополнительного бланка ответов № 2 при незаполненных листах основного одностороннего бланка ответов № 2, ответы, внесенные в дополнительный бланк ответов № 2, оцениваться не будут.

Поле «Дополнительный бланк ответов № 2» в листе 2 бланка ответов № 2 заполняет организатор в аудитории только при выдаче дополнительного бланка ответов № 2, вписывая в это поле цифровое значение штрихкода дополнительного бланка ответов № 2 (расположенное под штрихкодом бланка), который выдается участнику экзамена. Если дополнительный бланк ответов № 2 не выдавался, то поле «Дополнительный бланк ответов № 2» остается пустым. Поле «Резерв-6» не заполняется. Если область ответов бланка ответов № 2 (лист 1 и лист 2) и дополнительных бланков ответов № 2 содержит незаполненные области, то организаторы погашают их следующим образом: «Z».

# **4. Заполнение дополнительного бланка ответов № 2**

<span id="page-13-0"></span>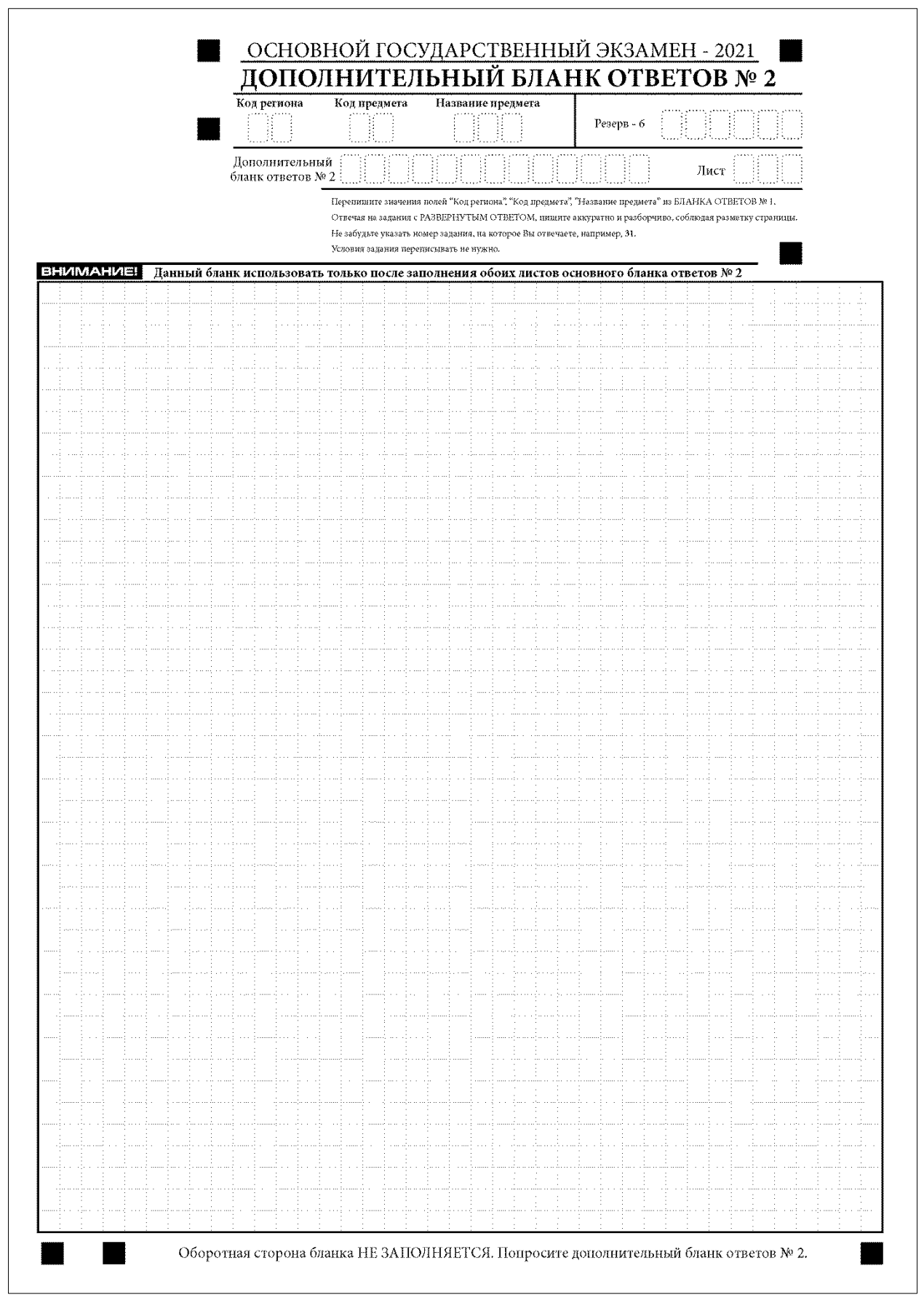

**Рисунок 6. Дополнительный бланк ответов № 2**

При недостатке места для ответов на основном бланке ответов № 2 участник тестирования может продолжить записи на дополнительном бланке ответов № 2, выдаваемом организатором в аудитории по требованию участника в случае, когда на основном бланке ответов № 2 не осталось места. В случае заполнения дополнительного бланка ответов № 2 при незаполненном основном бланке ответов № 2 ответы, внесенные в дополнительный бланк ответов № 2, оцениваться не будут.

Информация для заполнения полей верхней части бланка: код региона, код и название предмета, номер КИМ, должна соответствовать информации, внесенной в бланк ответов № 1.

Поле «Дополнительный бланк ответов № 2» заполняется организатором в аудитории только при выдаче следующего дополнительного бланка ответов № 2, если участнику экзамена не хватило места на ранее выданных дополнительных бланках ответов № 2. В этом случае организатор в аудитории вносит в это поле цифровое значение штрихкода следующего дополнительного бланка ответов № 2 (расположенное под штрихкодом бланка), который выдает участнику экзамена для заполнения. Если дополнительный бланк ответов № 2 не выдавался, то поле «Дополнительный бланк ответов № 2» остается пустым.

В поле «Лист» организатор в аудитории при выдаче дополнительного бланка ответов № 2 вносит порядковый номер листа работы участника экзамена, начиная с цифры 3. Поле «Резерв-6» не заполняется.

Ответы, внесенные в каждый следующий дополнительный бланк ответов № 2, оцениваются только в случае заполненного предыдущего дополнительного бланка ответов № 2, листа 1 и листа 2 бланка ответов № 2.